Leonhard Stiny

# Grundwissen Elektrotechnik und Elektronik

Eine leicht verständliche Einführung

7., vollständig überarbeitete und erweiterte Auflage

117 Aufgaben mit Lösungswegen 622 Abbildungen

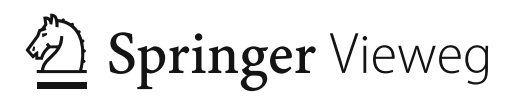

## **2.2 Das Ohm'sche Gesetz**

### **2.2.1 Aussage des ohmschen Gesetzes**

Das ohmsche Gesetz drückt folgendes aus:

**IDER IN THE INCORD EXAMPLE THE MATER IN THE INCORDER IN THE INCORDER IN THE INCORDER IN THE INCORDER IN THE INCORDER IN THE INCORDER IN THE INCORDER IN THE INCORDER IN THE INCORDER IN THE INCORDER IN THE INCORDER IN THE I ist (bei gleichbleibender Temperatur) konstant.**

Die **Stromstärke** im Leiter eines geschlossenen Stromkreises ist

- **direkt proportional zur Spannung** der Spannungsquelle und
- **umgekehrt proportional zum Widerstand** des Leiters.

Anders ausgedrückt:

I **Die Stromstärke ist umso größer, je größer die Spannung und je kleiner der Widerstand ist.**

Dieser Sachverhalt wird wieder durch einen Vergleich mit Wasser erläutert.

In Abb. [2.1](#page-1-0) wird der Füllstand des Wassers im Wasserbehälter durch einen Zufluss mit Pumpe auf konstanter Höhe gehalten. Das Abflussrohr ist mit Kies gefüllt. Die Menge des abfließenden Wassers hängt ab von:

- 1. Der Höhe des Füllstandes. Je höher der Wasserstand ist, umso größer ist der Druck und umso mehr Wasser wird durch das Abflussrohr gepresst.
- 2. Der Durchlässigkeit des Abflussrohres. Je gröber der Kies ist, umso mehr Wasser wird durchgelassen.

Nehmen wir an, normalerweise fließt in einer Sekunde ein Liter Wasser aus dem Abflussrohr.

<span id="page-1-0"></span>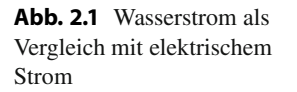

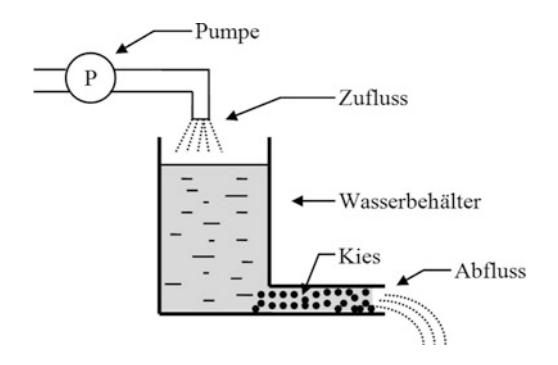

Wird der Wasserstand auf das doppelte erhöht, der Wasserdruck somit verdoppelt, so fließt in einer Sekunde die doppelte Menge an Wasser (zwei Liter) aus.

Wird jedoch z. B. durch feinkörnigen Sand die Durchlässigkeit des Abflussrohres halbiert (der Wasserwiderstand verdoppelt), so fließt in einer Sekunde nur noch die halbe Menge an Wasser  $(1/2$  Liter) aus.

Im Vergleich mit dem elektrischen Strom gilt:

- 1. Der Wasserdruck entspricht der elektrischen Spannung.
- 2. Dem Wasserwiderstand entspricht der elektrische Widerstand des Leiters.
- 3. Der abfließenden Wassermenge entspricht die Stromstärke im Leiter.

#### **IDE Wird z. B. die Spannung verdoppelt, so verdoppelt sich auch die Stromstärke. Wird jedoch der Widerstand verdoppelt, so halbiert sich die Stromstärke.**

Durch Auflösen des ohmschen Gesetzes in der Form  $R = \frac{U}{I}$  nach *I* erhält man  $I = \frac{U}{R}$ . Aus dieser Form ist ersichtlich:

- 1. Die Stromstärke ist umso größer, je größer die Spannung ist (ein Bruch ist umso größer, je größer der Zähler ist).
- 2. Die Stromstärke ist umso kleiner, je größer der Widerstand ist (ein Bruch ist umso kleiner, je größer der Nenner ist).

#### **2.2.2 Rechnen mit dem ohmschen Gesetz**

Das ohmsche Gesetz lässt sich in drei verschiedenen Formen darstellen. Sind zwei der drei Größen bekannt, so kann die dritte Größe berechnet werden.

$$
R = \frac{U}{I} \tag{2.8}
$$

$$
I = \frac{U}{R} \tag{2.9}
$$

$$
U = R \cdot I \tag{2.10}
$$

Zur mathematischen Umstellung des ohmschen Gesetzes sei ein kleiner Trick zum besseren Merken angeführt. Man kann sich das ohmsche Gesetz in folgender Dreieckform merken (Abb. [2.2\)](#page-2-0):

<span id="page-2-0"></span>**Abb. 2.2** Ohm'sches Gesetz in Dreieckform

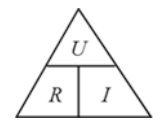

<span id="page-3-0"></span>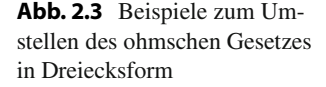

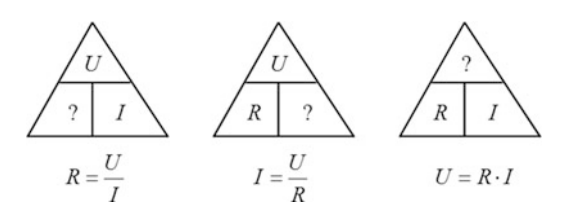

Man merkt sich den *Wortlaut* des Dreiecks: URI.

Der *waagrechte Strich* im Dreieck entspricht einem *Bruchstrich*, der *senkrechte Strich* einer *Multiplikation*. Die *gesuchte Größe* wird gefunden, indem sie *abgedeckt* wird.

Beispiele zur Auflösung des ohmschen Gesetzes nach einer Variablen zeigt Abb. [2.3.](#page-3-0) Nach diesem Schema können übrigens alle "Dreiecksformeln" umgestellt werden, z. B. auch die Formeln  $I = \frac{Q}{t}$ ,  $v = \frac{s}{t}$  oder die Formel für die elektrische Leistung  $P = U \cdot I$ .

**Aufgabe 2.1** Eine Taschenlampenbatterie hat eine Spannung von 4,5 Volt. Welchen Widerstand hat ein Glühlämpchen, wenn im geschlossenen Stromkreis ein Strom von 0,1 A fließt?

Die Rechnung ergibt:  $R = \frac{U}{I} = \frac{4.5 \text{ V}}{0.1 \text{ A}} = \underline{45 \Omega}$ .

#### **2.2.3 Grafische Darstellung des ohmschen Gesetzes**

Die Funktion  $U = f (I) = R \cdot I$  stellt bei konstantem Widerstand *R* eine Gerade durch den Ursprung des Koordinatensystems dar. Man vergleiche die Geradengleichung  $y =$  $m \cdot x$  mit der Steigung *m*.

Man kann aus Abb. [2.4](#page-3-1) ablesen:  $\frac{100 \text{ V}}{10 \text{ A}} = \frac{60 \text{ V}}{6 \text{ A}} = \frac{40 \text{ V}}{4 \text{ A}} = 10 \Omega = R_1.$ 

<span id="page-3-1"></span>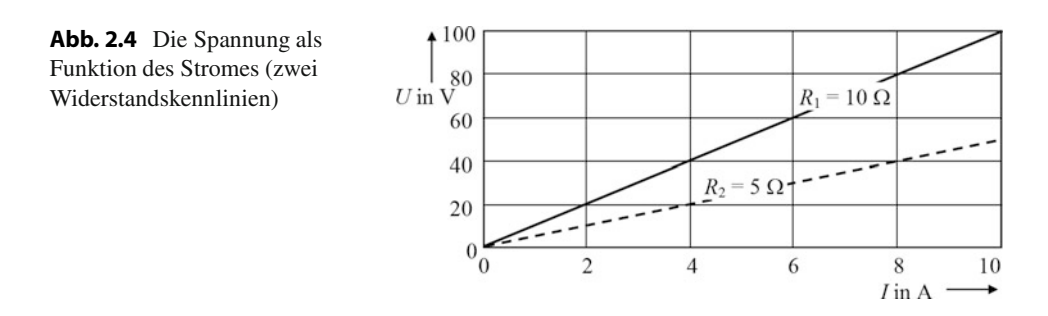

Oder:  $\frac{40 \text{ V}}{8 \text{A}} = \frac{20 \text{ V}}{4 \text{ A}} = 5 \Omega = R_2.$ <br>Die Abbängigkeit der Spannung

Die Abhängigkeit der Spannung *U* vom Strom *I* ist linear, in Abb. [2.4](#page-3-1) als zwei Gerade für zwei unterschiedliche Widerstandswerte eingezeichnet. Der ohmsche Widerstand bleibt unabhängig von der angelegten Spannung konstant, da sich mit der Spannung auch der Strom entsprechend ändert.

Das ohmsche Gesetz Gl. 2.6 wird als **Bauteilgleichung des ohmschen Widerstandes** bezeichnet. Eine Bauteilgleichung beschreibt den Zusammenhang zwischen Spannung und Strom an einem Zweipol (einem Bauteil mit zwei Anschlüssen) und wird grafisch als **Kennlinie** dargestellt.

Bauteile (z. B. ein aufgewickelter Draht als Widerstand) mit linearem Zusammenhang zwischen Spannung und Strom werden **lineare Bauteile** genannt. Ein Stromkreis, der aus linearen Bauteilen besteht, ist ein **linearer Stromkreis**. Ein lineares Bauteil hat auch eine lineare Kennlinie (eine Gerade) als grafische Darstellung der linearen Bauteilgleichung in Form einer Geradengleichung. Nichtlineare Bauteile der Elektronik wie Dioden und Transistoren haben Kennlinien mit gekrümmtem Verlauf. Bei solchen Bauteilen gilt das ohmsche Gesetz für einen größeren Bereich der Kennlinie *nicht*.

#### **2.2.4 Zusammenfassung: Das ohmsche Gesetz**

- 1. Die Stromstärke *I* im Leiter eines geschlossenen Stromkreises ist
	- direkt proportional zur Spannung  $(I \sim U)$  der Spannungsquelle und
	- **umgekehrt proportional zum Widerstand**  $(I \sim \frac{1}{R})$  des Leiters.<br>Sind zwei Größen des ohmschen Gesetzes bekannt, so kann die drit
- 2. Sind zwei Größen des ohmschen Gesetzes bekannt, so kann die dritte berechnet werden.
- 3. Die grafische Darstellung des ohmschen Gesetzes ergibt als Kennlinie eine Gerade.

#### **2.3 Definitionen**

#### **2.3.1 Gleichstrom, Gleichspannung, Wechselstrom, Wechselspannung**

Elektrischer Strom ist das Fließen von Elektronen. Bewegen sich die Elektronen immer in die gleiche Richtung, so spricht man von **Gleichstrom**. Gleichstrom ist ein **zeitlich konstanter** Strom. Er wird durch eine **Gleichspannung** bewirkt.

Wechseln die Elektronen regelmäßig ihre Richtung der Fortbewegung, so spricht man von **Wechselstrom**. Bei Wechselstrom ist der **Strom eine Funktion der Zeit**. Wechselstrom wird durch eine **Wechselspannung** bewirkt.

Ein Beispiel für eine Gleichspannungsquelle ist die Taschenlampenbatterie. Die Steckdose im Haushalt stellt eine Wechselspannungsquelle dar.

In Abb. 2.5 ist die Spannung  $U =$  konstant in ihrer Größe unabhängig von der Zeit, in diesem Beispiel immer positiv. *U* ist eine Gleichspannung.

<span id="page-5-0"></span>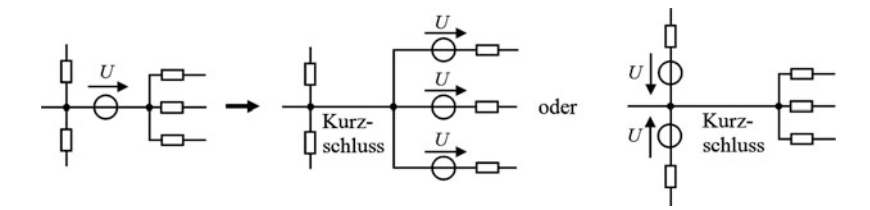

<span id="page-5-1"></span>**Abb. 8.23** Verlegen einer idealen Spannungsquelle

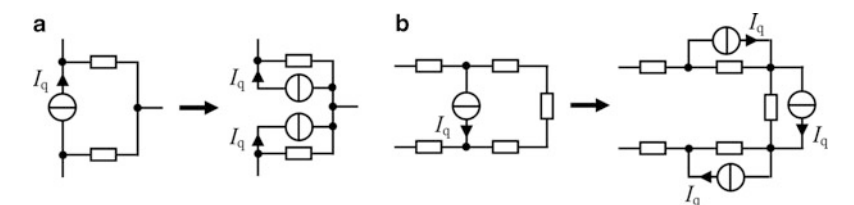

**Abb. 8.24** Verlegen einer idealen Stromquelle

Liegen ideale Quellen für sich *alleine in einem Zweig* einer Schaltung, so müssen sie erst *verlegt* werden, ehe eine Umwandlung möglich ist. Für das Verschieben einer idealen Spannungsquelle zeigt Abb. [8.23](#page-5-0) zwei Möglichkeiten. Das Verlegen einer idealen Stromquelle ist jeweils als Beispiel in Abb. [8.24a](#page-5-1) und Abb. [8.24b](#page-5-1) dargestellt. Da zu den verlegten Spannungs- bzw. Stromquellen ein Bauelement in Reihe bzw. parallel liegt, können sie umgewandelt werden.

#### **8.7 Analyse von Netzwerken**

Die Analyse von Netzwerken beinhaltet die Berechnung von Strömen und Spannungen (oder anderer Größen wie Widerständen, Leistungen) in einer beliebigen elektrischen Schaltung, in der nicht nur eine, sondern auch mehrere Spannungs- und/oder Stromquellen vorkommen können. Durch Anwendung der Kirchhoff'schen Gesetze lassen sich beliebige Netzwerke berechnen.

Netzwerke bestehen aus der Zusammenschaltung von Bauelementen zu beliebig komplizierten Schaltungen. In Netzwerken unterscheidet man Zweige, Knoten und Maschen. Ein **Zweig** ist der direkte Strompfad zwischen zwei Punkten (Knoten), in ihm fließt ein **Zweigstrom**. Die positive Stromrichtung eines Zweiges wird durch einen entsprechenden Bezugspfeil festgelegt. Die Spannung zwischen zwei Endpunkten eines Zweiges wird als **Zweigspannung** bezeichnet. Ein **Knoten** ist eine Stromverzweigung, also ein Punkt im Netzwerk, in dem mindestens zwei oder mehrere Zweige zusammenstoßen. Oder anders gesagt: Der Endpunkt eines Zweiges oder der gemeinsame Endpunkt mehrerer Zweige ist ein Knoten. **Sind Knoten ideal leitend miteinander verbunden, so können sie zu** <span id="page-6-0"></span>**Abb. 8.25** Beispiel für die unterschiedliche Darstellung identischer Graphen

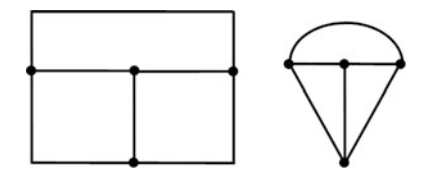

**einem einzigen Knoten zusammengefasst werden.** Als **Knotenpunktspannung** ist die Spannung eines Knotens gegenüber einem beliebigen Bezugspunkt (meist Masse) definiert. Eine **Masche** ist ein über mehrere Zweige geschlossener Umlauf, in ihr fließt ein **Maschenstrom**. Als **Baum** oder *vollständigen Baum* bezeichnet man die Verbindung aller Knoten auf einem **nicht** geschlossenen Weg. Die übrigen (entfernten) Zweige werden **Verbindungszweige** (oder Glieder) genannt. Zu einem Netzwerk gibt es i. a. viele mögliche Bäume.

Werden in der zeichnerischen Darstellung die Elemente eines Netzwerkes durch einfache Linien ersetzt, so erhält man den **Graphen** des Netzwerkes. Der Netzwerkgraph stellt ein "Skelett" (die Struktur oder Topologie) des Netzwerkes dar. Der Graph eines Netzwerkes kann zeichnerisch unterschiedlich dargestellt werden, ein Beispiel zeigt Abb. [8.25.](#page-6-0)

Die folgenden Sätze werden ohne Herleitung angegeben.

1. Hat ein Netzwerk *k* Knoten, so können

$$
\underline{k_{\mathrm{u}} = k - 1} \tag{8.28}
$$

linear unabhängige Knotengleichungen aufgestellt werden. Eine der möglichen Knotengleichungen ist eine Linearkombination der unabhängigen Knotengleichungen.

2. In einem Netzwerk mit *k* Knoten besitzt der Baum

$$
\underline{z = k - 1} \tag{8.29}
$$

Zweige. Die Anzahl der linear unabhängigen Knotengleichungen ist gleich der Anzahl der Baumzweige.

3. Hat ein Netzwerk *z* Zweige und *k* Knoten, so können

$$
\underline{m=z-k+1} \tag{8.30}
$$

linear unabhängige Maschengleichungen aufgestellt werden.

Maschen sind linear unabhängig, wenn sie genau *einen Verbindungszweig* enthalten, *der zu keiner anderen Masche gehört*. Linear unabhängige Maschengleichungen ergeben sich durch Verwendung der kleinsten Maschen eines Netzwerkes. Diese entsprechen den *inne*ren Maschen, sozusagen den "Löchern" im Graphen des Netzwerkes. Eine Masche außen um das ganze Netzwerk herum sollte also nicht als Maschengleichung verwendet werden.

<span id="page-7-0"></span>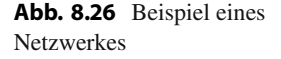

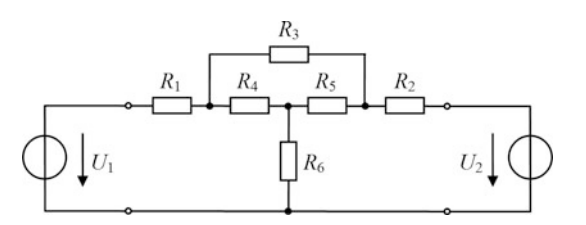

Die Gefahr ist sonst groß, dass man nach einiger Rechnung ein unsinniges Ergebnis wie  $R_2 = R_2$  oder 5 = 5 erhält.

In Abb. [8.26](#page-7-0) ist ein Beispiel eines Netzwerkes mit zwei Spannungsquellen dargestellt. Das Netzwerk besitzt  $z = 6$  Zweige und  $k = 4$  Knoten. Der Graph des Netzwerkes mit den sieben möglichen, verschiedenen Maschen (sie sind gestrichelt gezeichnet) ist in Abb. [8.27](#page-7-1) gezeichnet. Beispiele möglicher Bäume (die Verbindungszweige sind gestrichelt gezeichnet) zeigt Abb. [8.28.](#page-8-0)

#### **8.7.1 Die Maschenanalyse**

Voraussetzung für die Maschenanalyse ist, dass im Netzwerk nur Spannungsquellen vorkommen. Vorhandene Stromquellen werden zuerst in Spannungsquellen umgewandelt.

Die Größen der Spannungsquellen und der Widerstände im Netzwerk werden als bekannt vorausgesetzt.

Gesucht sind die Zweigströme und die Zweigspannungen.

#### **Erster Schritt**

Man zeichnet den Graphen des Netzwerkes und wählt einen beliebigen Baum aus.

#### **Zweiter Schritt**

In die gegebene Schaltung werden für alle Spannungen und Ströme Richtungspfeile eingetragen. Die Richtungspfeile der Spannungsquellen werden vom Plus- zum Minuspol weisend eingetragen. Strompfeile erhalten entsprechend dem Erzeuger-Zählpfeilsystem die entgegengesetzte Richtung zu den Spannungspfeilen der Spannungsquellen. Den Richtungspfeilen der Spannungsabfälle an den Widerständen wird nach dem Verbraucher-Zählpfeilsystem die gleiche Orientierung gegeben wie den zugehörigen Strompfeilen. Die Spannungspfeile an den Widerständen erhalten also die gleiche Richtung wie die zugeord-

$$
\bigtriangledown \nabla \nabla \nabla \nabla \nabla \nabla
$$

<span id="page-7-1"></span>**Abb. 8.27** Graph des Netzwerkes von Abb. [8.26](#page-7-0) mit den sieben möglichen, verschiedenen Maschen (*gestrichelt*)

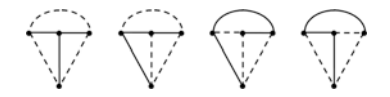

<span id="page-8-0"></span>**Abb. 8.28** Beispiele möglicher Bäume des Netzwerkes von Abb. [8.26,](#page-7-0) die Verbindungszweige sind *gestrichelt*

neten Strompfeile. Solange das Erzeuger- und Verbraucher-Zählpfeilsystem eingehalten wird, sind die Richtungen der Strom- und Spannungspfeile frei wählbar.

#### **Dritter Schritt**

Alle Maschen mit nur **einem Verbindungs**zweig werden durch einen Umlaufpfeil gekennzeichnet, der die Richtung des Umlaufens der Masche festlegt. Wählt man eine Masche mit mehreren Verbindungszweigen, so sind die Gleichungen in Schritt vier nicht linear unabhängig, und das Gleichungssystem ist nicht lösbar. Die *Umlaufrichtung* der Masche kann *willkürlich* gewählt werden.

#### **Vierter Schritt**

Für jede so festgelegte Masche des Netzwerkes wird entsprechend dem zweiten Kirchhoff'schen Gesetz eine Gleichung aufgestellt. Jede Maschengleichung wird niedergeschrieben, indem alle Spannungen der Masche vorzeichenrichtig aufsummiert und gleich null gesetzt werden.

Für ein Netzwerk mit *z* Zweigen und *k* Knoten erhält man durch dieses Vorgehen ein Gleichungssystem mit  $m = z - k + 1$  Maschengleichungen.

#### **Fünfter Schritt**

Die Spannungsabfälle an den Widerständen werden nach dem ohmschen Gesetz durch die zugehörigen Ströme ausgedrückt. Bei einiger Übung kann dies auch sofort in Schritt vier erfolgen.

#### **Sechster Schritt**

Die Ströme in den Zweigen des Baumes werden entsprechend dem ersten Kirchhoff'schen Gesetz durch die Ströme der Verbindungszweige ausgedrückt, und in das oben gewonnene Gleichungssystem eingesetzt. Für ein Netzwerk mit  $k$  Knoten sind dazu  $k - 1$  Knotengleichungen aufzustellen.

#### **Siebter Schritt**

Das Gleichungssystem mit *m* Gleichungen und *m* Unbekannten (den gesuchten Strömen in den Verbindungszweigen) wird gelöst.

Auf diese Weise werden die unbekannten Ströme in den Verbindungszweigen bestimmt. Ist die Spannung eines Verbindungszweiges gesucht, so kann diese anschließend einfach nach dem ohmschen Gesetz berechnet werden.

<span id="page-9-1"></span><span id="page-9-0"></span>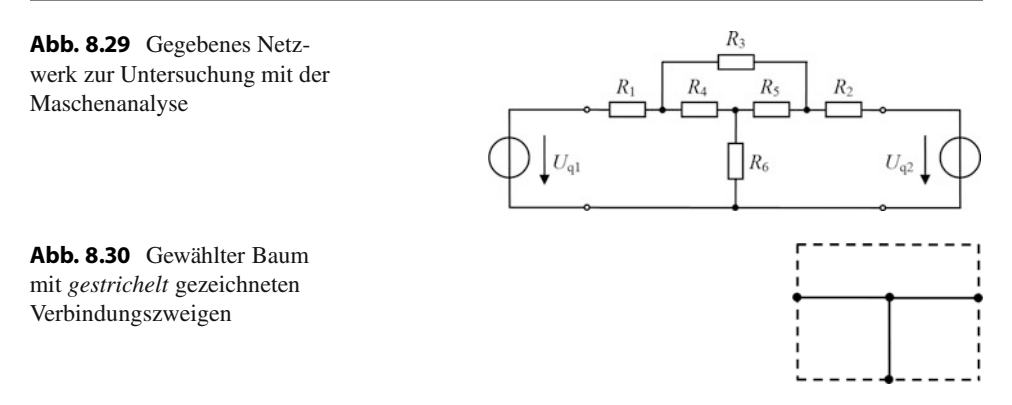

Die Ströme in den Zweigen des Baumes wurden bereits in Schritt sechs durch die Ströme in den Verbindungszweigen ausgedrückt und lassen sich, nachdem diese bekannt sind, leicht berechnen. Ebenso können anschließend die Spannungen der Zweige des Baumes nach dem ohmschen Gesetz leicht berechnet werden.

#### **Beispiel zur Maschenanalyse**

Gegeben ist das Netzwerk in Abb. [8.29](#page-9-0) mit Widerständen und zwei Gleichspannungsquellen.

Gesucht sind die Ströme  $I_1$  bis  $I_6$  durch die Widerstände  $R_1$  bis  $R_6$  und die Spannungsabfälle  $U_1$  bis  $U_6$  an diesen Widerständen.

#### **Erster Schritt**

Zeichnen des Graphen und Wahl des Baumes (Abb. [8.30\)](#page-9-1). Die Verbindungszweige sind gestrichelt.

#### **Zweiter und dritter Schritt**

<span id="page-9-2"></span>(Willkürliche) Orientierung der Spannungen, Ströme und Maschen (Abb. [8.31\)](#page-9-2).

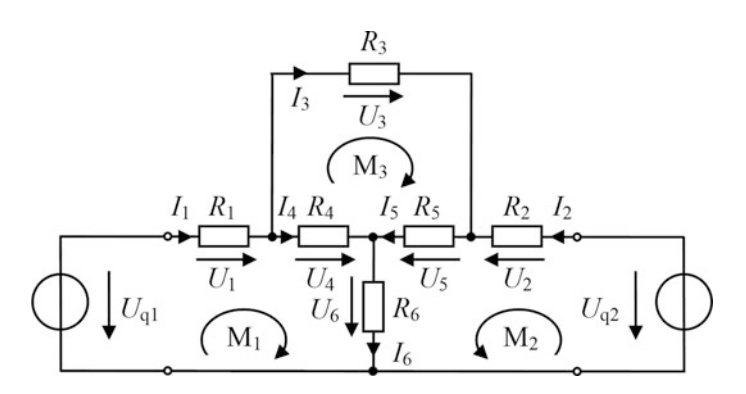

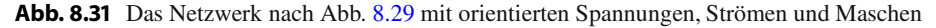

#### **Vierter Schritt**

Aufstellen der Maschengleichungen

 $M_1$ :  $U_1 + U_4 + U_6 - U_{q1} = 0$ <br> $M_2$ :  $U_4 + U_5 + U_6 - U_{q1} = 0$  $M_2$ :  $U_2 + U_5 + U_6 - U_{q2} = 0$ <br> $M_3$ :  $U_4 + U_5 - U_6 = 0$  $M_3$ :  $U_3 + U_5 - U_4 = 0$ 

#### **Fünfter Schritt**

Einsetzen der Spannungsabfälle an den Widerständen

 $M_1: R_1 \cdot I_1 + R_4 \cdot I_4 + R_6 \cdot I_6 - U_{q1} = 0$ <br>  $M_2: R_2: I_2 + R_3: I_6 + R_4: I_7 = 0$  $M_2$ :  $R_2 \cdot I_2 + R_5 \cdot I_5 + R_6 \cdot I_6 - U_{q2} = 0$ <br>  $M_1$ :  $R_2$ ,  $I_3 + R_5$ ,  $I_4 = R_1$ ,  $I_5 = 0$  $M_3$ :  $R_3 \cdot I_3 + R_5 \cdot I_5 - R_4 \cdot I_4 = 0$ 

#### **Sechster Schritt**

Ausdrücken der Ströme in den Zweigen des Baumes durch die Ströme in den Verbindungszweigen

 $I_4 = I_1 - I_3; \quad I_5 = I_2 + I_3; \quad I_6 = I_1 + I_2$ 

und Einsetzen in die Maschengleichungen

 $M_1: R_1 \cdot I_1 + R_4 \cdot (I_1 - I_3) + R_6 \cdot (I_1 + I_2) - U_{q1} = 0$ <br>  $M_2: R_3 \cdot I_1 + R_2 \cdot (I_2 + I_3) + R_3 \cdot (I_3 + I_2) - I_{q1} = 0$  $M_2$ :  $R_2 \cdot I_2 + R_5 \cdot (I_2 + I_3) + R_6 \cdot (I_1 + I_2) - U_{q2} = 0$ <br>  $M_2$ :  $R_3 \cdot I_3 + R_4 \cdot (I_2 + I_3) - R_4 \cdot (I_3 - I_3) = 0$  $M_3$ :  $R_3 \cdot I_3 + R_5 \cdot (I_2 + I_3) - R_4 \cdot (I_1 - I_3) = 0$ 

#### **Siebter Schritt**

Vereinfachen und Lösen des Gleichungssystems

 $M_1$ :  $I_1 \cdot (R_1 + R_4 + R_6) + I_2 \cdot R_6 - I_3 \cdot R_4 - U_{q1} = 0$ <br>  $M_2$ :  $I_3 \cdot R_4 - I_{q1} \cdot (R_1 + R_2 + R_3) + I_{q1} \cdot R_5 - I_{q1} \cdot (R_1 + R_2)$  $M_2$ :  $I_1 \cdot R_6 + I_2 \cdot (R_2 + R_5 + R_6) + I_3 \cdot R_5 - U_{q2} = 0$ <br>  $M_3$ :  $I_4 \cdot R_2 + I_5 \cdot R_5 + I_6 (R_4 + R_5 + R_6) - 0$  $M_3$ :  $-I_1 \cdot R_4 + I_2 \cdot R_5 + I_3 (R_3 + R_4 + R_5) = 0$ 

Dies sind drei Gleichungen mit den drei Unbekannten  $I_1$ ,  $I_2$ ,  $I_3$ .

Wird dieses Gleichungssystem von Hand allgemein gelöst (ohne eingesetzte Zahlenwerte für die Widerstände und Spannungsquellen), so ist dies mit einem erheblichen Rechenaufwand verbunden. Es ergeben sich Ausdrücke für die Ströme mit einer Länge von ca. zwei Seiten DIN A4 Querformat. Die Wahrscheinlichkeit eines Rechenfehlers ist entsprechend groß.

Für das Beispiel werden deshalb folgende Zahlenwerte gewählt:

$$
R_1 = 100 \Omega;
$$
  $R_2 = 330 \Omega;$   $R_3 = 470 \Omega;$   $R_4 = 1 \text{ k}\Omega;$   $R_5 = 2.2 \text{ k}\Omega;$   
 $R_6 = 220 \Omega;$   $U_{q1} = 5 \text{ V};$   $U_{q2} = 10 \text{ V}$ 

Daraus folgt:  $R_1 + R_4 + R_6 = 1320 \Omega$ ;  $R_2 + R_5 + R_6 = 2750 \Omega$ ;  $R_3 + R_4 + R_5 = 3670 \Omega$ <br>Die Maschangleichungen lauten jetzt: Die Maschengleichungen lauten jetzt:

 $M_1$ : 1320  $\Omega \cdot I_1 + 220 \Omega \cdot I_2 - 1000 \Omega \cdot I_3 - 5 \nabla = 0$ <br>  $M_2$ : 220  $\Omega \cdot I_1 + 2750 \Omega \cdot I_2 + 2200 \Omega \cdot I_3 - 10 \nabla =$  $M_2$ : 220  $\Omega \cdot I_1 + 2750 \Omega \cdot I_2 + 2200 \Omega \cdot I_3 - 10 V = 0$ <br>  $M_2$ :  $-1000 \Omega \cdot I_1 + 2200 \Omega \cdot I_2 + 3670 \Omega \cdot I_3 = 0$  $M_3$ :  $-1000 \Omega \cdot I_1 + 2200 \Omega \cdot I_2 + 3670 \Omega \cdot I_3 = 0$ 

Auflösen von  $M_1$  nach  $I_1$  ergibt:

$$
I_1 = \frac{-1}{6} \cdot I_2 + \frac{25}{33} \cdot I_3 + \frac{1}{264} A
$$

Einsetzen von  $I_1$  in  $M_2$ :

$$
220 \,\Omega \cdot \left( \frac{-1}{6} \cdot I_2 + \frac{25}{33} \cdot I_3 + \frac{1}{264} A \right) + 2750 \,\Omega \cdot I_2 + 2200 \,\Omega \cdot I_3 - 10 \,\text{V} = 0
$$

Vereinfachen:

$$
\frac{8140}{3} \,\Omega \cdot I_2 + \frac{7100}{3} \,\Omega \cdot I_3 - \frac{55}{6} \,\text{V} = 0
$$

Auflösen nach  $I_2$ :

$$
I_2 = \frac{-355}{407} \cdot I_3 + \frac{1}{296} A
$$

Einsetzen von  $I_1$  in  $M_3$ :

$$
-1000 \,\Omega \cdot \left(\frac{-1}{6} \cdot I_2 + \frac{25}{33} \cdot I_3 + \frac{1}{264} A\right) + 2200 \,\Omega \cdot I_2 + 3670 \,\Omega \cdot I_3 = 0
$$

Einsetzen von  $I_2$ , dann ist nur noch  $I_3$  als Unbekannte in der Gleichung:

$$
-1000 \,\Omega \cdot \left[ \frac{-1}{6} \cdot \left( \frac{-355}{407} \cdot I_3 + \frac{1}{296} A \right) + \frac{25}{33} \cdot I_3 + \frac{1}{264} A \right] + 2200 \,\Omega \cdot \left( \frac{-355}{407} \cdot I_3 + \frac{1}{296} A \right) + 3670 \,\Omega \cdot I_3 = 0
$$

Auflösen nach  $I_3$ :

$$
I_3 = \frac{-685}{138.076} \text{ A}; \quad \underline{I_3 = -4,961 \cdot 10^{-3} \text{ A}}
$$

 $I_3$  einsetzen in  $I_2$ :

$$
I_2 = \frac{-355}{407} \cdot I_3 + \frac{1}{296} A = \frac{23.407}{3.037.672} A; \quad \underline{I_2 = 7,706 \cdot 10^{-3} A}
$$

 $I_2$  und  $I_3$  einsetzen in  $I_1$ :

$$
I_1 = \frac{-1}{6} \cdot (7,706 \cdot 10^{-3} \text{ A}) + \frac{25}{33} \cdot (-4,961 \cdot 10^{-3} \text{ A}) + \frac{1}{264} \text{ A}; \quad \underline{I_1 = -1,255 \cdot 10^{-3} \text{ A}}
$$

Die Richtungen der Ströme wurden beim Einzeichnen in das Schaltbild willkürlich gewählt.

Aus den negativen Vorzeichen von  $I_1$  und  $I_3$  ist ersichtlich, dass diese Ströme in Wirklichkeit entgegen der in das Schaltbild eingezeichneten Richtung fließen.

Die restlichen Ströme  $I_4$ ,  $I_5$ ,  $I_6$  sind jetzt leicht zu berechnen.

In Schritt sechs war:  $I_4 = I_1 - I_3$ ;  $I_5 = I_2 + I_3$ ;  $I_6 = I_1 + I_2$ .<br>Daraus folgt unmittelbar: Daraus folgt unmittelbar:

$$
\underline{I_4 = 3,706 \cdot 10^{-3} \text{ A}}; \quad \underline{I_5 = 2,745 \cdot 10^{-3} \text{ A}}; \quad \underline{I_6 = 6,451 \cdot 10^{-3} \text{ A}}.
$$

Nachdem jetzt alle Zweigströme bekannt sind, lassen sich auch die Zweigspannungen nach dem ohmschen Gesetz leicht berechnen.

Es ist z. B.:  $U_1 = R_1 \cdot I_1 = 100 \Omega \cdot (-1.255 \text{ mA}) = -0.1255 \text{ V} = -125.5 \text{ mV}$ .<br>Die Spannung Li, ist in Wirklichkeit der Bichtung im Schaltbild entgegengesetz

Die Spannung  $U_1$  ist in Wirklichkeit der Richtung im Schaltbild entgegengesetzt, welche willkürlich eingetragen wurde. Dies folgt auch aus dem negativen Vorzeichen von  $I_1$  (Flussrichtung dieses Stromes von rechts nach links durch  $R_1$ ) in Verbindung mit dem Verbraucher-Zählpfeil-System. Durch das negative Vorzeichen von I3 muss auch der Spannungspfeil von  $U_3$  gegenüber der willkürlich eingezeichneten Richtung umgedreht werden.

Durch das negative Vorzeichen von  $I_1$  ergibt sich mit dem Spannungspfeil von  $U_{q1}$ , dass Strom- und Spannungsrichtung bei der Quelle  $U_{q1}$  gleich gerichtet sind. Dies entspricht nicht dem Erzeuger-Zählpfeil-System, bei dem Strom- und Spannungspfeil entgegengesetzt gerichtet sind. In die Quelle  $U_{q1}$  wird durch die Quelle  $U_{q2}$  ein Strom eingespeist, die Quelle  $U_{q1}$  wirkt wie ein Verbraucher.

Auf die gleiche Art wie die Spannung  $U_1$  lassen sich die restlichen Zweigspannungen mit dem ohmschen Gesetz berechnen.

Wie man beim Lösen des Systems der Maschengleichungen gesehen hat, ist die Rechenarbeit von Hand sehr mühevoll, selbst wenn Zahlenwerte eingesetzt werden. Sind für ein kompliziertes Netzwerk viele unbekannte Ströme und Spannungen zu bestimmen, so ist dies von Hand schwer zu bewältigen.

Mit einem PC kann man sich unter Anwendung geeigneter *Mathematikprogramme* die Rechenarbeit wesentlich erleichtern. Möglichkeiten hierzu bieten z. B. die Programme ., Mathcad" oder ., Maple".

Sind die Maschengleichungen (siebter Schritt) aufgestellt, so können die unbekannten Größen mit Mathcad oder Maple in kurzer Zeit berechnet werden. Mit diesen Programmen ist es sogar möglich, die Maschengleichungen nach den gesuchten Strömen allgemein aufzulösen (ohne eingesetzte Zahlenwerte). Bei dem Netzwerk aus unserem Beispiel dauert auch dies am PC nur Bruchteile von Sekunden.

Eine andere Möglichkeit zur Netzwerkanalyse bieten spezielle *Simulationsprogramme*, auf die hier nur kurz hingewiesen wird. Mit ihnen kann das Schaltbild eines elektrischen Netzwerkes am PC gezeichnet und das Netzwerk simuliert werden. Für die Simulation müssen keine Maschen- oder Knotengleichungen aufgestellt werden. Als Ergebnis

<span id="page-13-0"></span>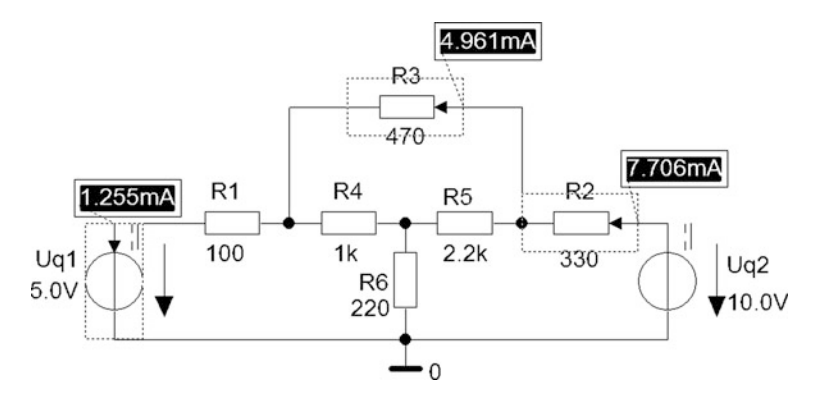

**Abb. 8.32** Simulation eines Netzwerkes mit PSpice ( $k = k\Omega$ , Dezimalpunkt statt Komma). Die Richtungen der drei Ströme kennzeichnen *Pfeile*, ihre Werte werden angezeigt Richtungen der drei Ströme kennzeichnen *Pfeile*, ihre Werte werden angezeigt

der Simulation erhält man die unbekannten Größen. Sind die speisenden Quellen keine Gleichspannungen, sondern zeitabhängig, so erhält man als Ergebnis am Bildschirm auch den zeitlichen Verlauf der Ausgangsgrößen wie bei einem Oszilloskop. Wird ein Bauteilwert geändert, so kann nach einer erneuten Simulation, die meist weniger als eine Sekunde dauert, der Einfluss auf die Ausgangsgrößen sofort beurteilt werden.

Mit dem Programm "PSpice" wurde obiges Beispiel zur Maschenanalyse simuliert. Wird die Anzeige von Strömen im Programm aktiviert, so erhält man als Ergebnis das Schaltbild in Abb. [8.32.](#page-13-0)

Nach der Simulation können die Werte der gesuchten Ströme und ihre Richtungen sofort am Bildschirm abgelesen werden. Amperemeter können beim Zeichnen eines Netzwerkes in einen beliebigen Zweig gelegt werden. Auch Voltmeter lassen sich an beliebigen Knoten anschließen. Die Höhe der Spannungen (sowie deren zeitlicher Verlauf) wird nach der Simulation am Bildschirm angezeigt. PSpice bietet noch wesentlich mehr Möglichkeiten zur Analyse eines Netzwerkes, auf die hier nicht eingegangen wird.

Ein weiteres Programm zur Simulation von Netzwerken ist "NI Multisim". Das Schaltbild unseres Beispiels zur Maschenanalyse mit einigen berechneten Strömen und Spannungen zeigt Abb. [8.33.](#page-14-0) Auch bei diesem Simulationsprogramm zur Netzwerkanalyse können Messgeräte (z. B. Generatoren, Multimeter, Frequenzzähler, Oszilloskop, Mess-Tastköpfe) an beliebigen Stellen im Schaltplan eingefügt und die Ergebnisse abgelesen werden.

Die bisher genannten Programme sind entweder kostenpflichtig oder als preiswertere Studentenversion mit eingeschränktem Funktionsumfang erhältlich. Deshalb hier ein Hinweis: Das Simulationsprogramm "LTspice" der Fa. Linear Technology kann als kostenlose Version im Internet heruntergeladen werden. Das Programm unterliegt hinsichtlich Größe der Schaltung und Simulationsmöglichkeiten keinerlei Einschränkungen. Nach kurzer Einarbeitungszeit bezüglich der Bedienung bietet dieses Programm eine ausgezeichnete Alternative, sich mit einem Programm zur Analyse von elektronischen Netzwerken vertraut zu machen und eigene Schaltungen zu entwerfen und zu testen.

<span id="page-14-0"></span>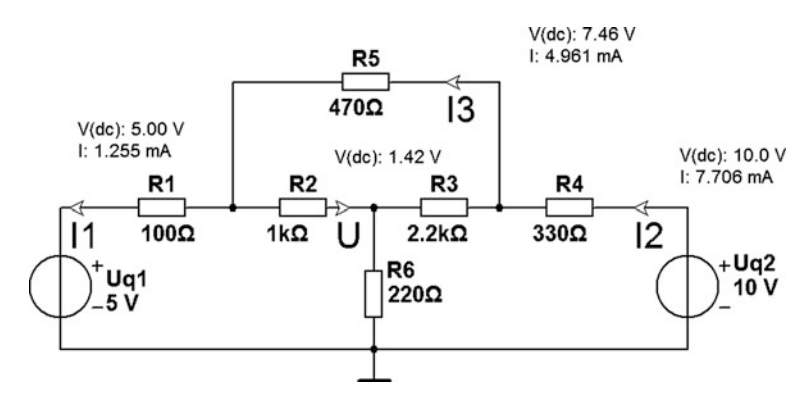

**Abb. 8.33** Simulation des Beispiels zur Maschenanalyse mit NI Multisim

#### **8.7.2 Die Knotenanalyse**

Die Knotenanalyse wird auch Knotenpotenzial-Verfahren genannt.

In einem Netzwerk kann jedem Knotenpunkt ein **elektrisches Potenzial** zugeordnet werden. Unter dem Potenzial eines Knotenpunktes versteht man diejenige elektrische Spannung, die der betreffende Knotenpunkt gegenüber einem beliebig wählbaren Bezugspunkt hat. Als *Bezugspunkt* oder *Bezugsknoten* wird fast immer die *Masse* oder ein mit der *Erde* verbundener Punkt gewählt. Sein **Potenzial ist null** und gegen ihn werden alle Spannungen der übrigen Knoten, die *Knotenspannungen*, gemessen.

Sind alle Knotenspannungen eines Netzwerkes bekannt, so ist die gesamte Strom- bzw. Spannungsverteilung des Netzwerkes festgelegt und es können alle übrigen Werte berechnet werden. Würde man nämlich alle Knoten mit dem Bezugsknoten kurzschließen, also alle Knotenspannungen zu null machen, so wäre das Netzwerk spannungsfrei. Somit können keine Spannungen im Netzwerk vorhanden sein, die von den Spannungen der Knotenpunkte gegenüber dem Bezugsknoten unabhängig sind.

Die Anwendung der Knotenanalyse ist besonders dann zweckmäßig, wenn das Netzwerk aus Stromquellen gespeist wird. In den Ersatzschaltbildern von verstärkenden Elementen (z. B. Transistoren) werden in der Regel (gesteuerte) Stromquellen angegeben. Die Knotenanalyse ist daher für die Analyse von Verstärkerschaltungen von Bedeutung.

Entgegen der Maschenanalyse ist bei der Knotenanalyse das Zeichnen des Graphen des Netzwerkes und die Wahl eines Baumes *nicht* erforderlich.

Gegeben sei ein aus Strom- oder Spannungsquellen gespeistes Netzwerk mit *k* Knoten.

Die Größen der Quellen und der Widerstände im Netzwerk werden als bekannt vorausgesetzt.

Gesucht sind die gegenüber einem willkürlich gewählten Bezugsknoten positiv orientierten Knotenpunktspannungen und die Zweigströme.

## **15 Schwingkreise**

Zuerst werden Berechnungen beim Reihenschwingkreis ohne Verluste, dann mit Verlusten durchgeführt. Der Zustand der Resonanz mit den zugehörigen Größen der Parameter wird besonders beachtet. Bilder zum Frequenzgang der Widerstände und des Stromes sowie Resonanzkurven erleichtern das Verständnis. Mögliche Einsatzfälle von Reihenschwingkreisen werden besprochen. Auch der Parallelschwingkreis wird zunächst ohne Verluste und dann mit Verlusten betrachtet. Sowohl beim Reihen- als auch Parallelschwingkreis erhöhen Zeigerdiagramme den Überblick und das Verständnis der Betriebsbedingungen. Auch bei den Parallelschwingkreisen werden Einsatzmöglichkeiten angegeben. Bandfilter werden mit ihren Kopplungsarten und Eigenschaften betrachtet.

Eine elektrische Schaltung, die mindestens eine Kapazität und mindestens eine Induktivität enthält, nennt man auch Schwingkreis oder Resonanzkreis. Beim Reihenschwingkreis liegen Kapazität und Induktivität in Reihe, beim Parallelschwingkreis sind sie parallel geschaltet. Nachfolgend wird das Widerstandsverhalten und der Frequenzgang beider Arten von Schwingkreisen betrachtet. Dabei wird vorwiegend vorausgesetzt, dass die Frequenz der am Schwingkreis anliegenden Wechselspannung verändert wird, ihre Höhe jedoch konstant bleibt.

#### **15.1 Reihenschwingkreis ohne Verluste**

Der verlustfreie Reihenschwingkreis (Abb. [15.1\)](#page-16-0) besteht aus einer idealen Spule und einem idealen Kondensator (und ist somit nicht herstellbar). Er enthält *keinen* dämpfenden ohmschen Widerstand.

Legt man an einen Schwingkreis eine Wechselspannung, so wird er zu erzwungenen elektromagnetischen Schwingungen angeregt. Der Kondensator des Schwingkreises wird

© Springer Fachmedien Wiesbaden GmbH, ein Teil von Springer Nature 2018 381

L. Stiny, *Grundwissen Elektrotechnik und Elektronik*,

<span id="page-16-0"></span>**Abb. 15.1** Verlustfreier Reihenschwingkreis

durch die anliegende Wechselspannung abwechselnd aufgeladen, entladen und mit umgekehrter Polarität wieder aufgeladen. Ist der Kondensator vollständig aufgeladen, so liegt ein Maximum der in ihm gespeicherten Energie  $E<sub>E</sub>$  vor. Ist er vollständig entladen, so ist die gespeicherte Energie minimal. Ebenso periodisch ändert sich das Magnetfeld der Spule und die im Magnetfeld gespeicherte Energie  $E_M$ .

Der Strom i (t) eilt der Spannung  $u_L(t)$  an der Spule um 90° nach und der Spannung  $u<sub>C</sub>$  (t) am Kondensator um 90° voraus. Dies bedeutet: Ist die im Magnetfeld der Spule gespeicherte Energie maximal, so ist die im Kondensator gespeicherte Energie minimal und umgekehrt.

Die im Magnetfeld der Spule gespeicherte Energie ist

$$
E_{\rm L}(t) = \frac{1}{2} \cdot L \cdot [i(t)]^2 \tag{15.1}
$$

und die im Kondensator gespeicherte Energie ist

$$
E_{\rm C}(t) = \frac{1}{2} \cdot C \cdot [u(t)]^2.
$$
 (15.2)

Trägt man den sinusförmigen Strom i (t), die Spannungen  $u<sub>L</sub>$  (t) und  $u<sub>C</sub>$  (t), sowie  $E<sub>L</sub>$  (t) und  $E_C(t)$  entlang der Zeitachse auf, so erhält man die Grafik Abb. [15.2.](#page-17-0) Man erkennt, dass die gespeicherte Energie zwischen Kondensator und Spule hin- und herpendelt. Die Summe der elektrischen und magnetischen Energie ist in jedem Augenblick gleich groß. Beim Maximum von  $E<sub>L</sub>$  ist  $E<sub>C</sub>$  minimal und umgekehrt. Diese periodische Umwandlung von elektrischer und magnetischer Feldenergie kennzeichnet eine elektromagnetische Schwingung.

Der Blindwiderstand der Reihenschaltung aus Spule und Kondensator ist:

$$
\underline{Z} = j\omega L + \frac{1}{j\omega C} = j\omega L - j\frac{1}{\omega C} = j \cdot \left(\omega L - \frac{1}{\omega C}\right) \tag{15.3}
$$

mit dem Betrag

$$
Z = |\underline{Z}| = \omega L - \frac{1}{\omega C}.\tag{15.4}
$$

 $Z = |\underline{Z}|$  stellt die Differenz einer Geraden  $X_L (\omega) = L \cdot \omega$  und einer Hyperbel  $X_{\text{C}}(\omega) = \frac{1}{C} \cdot \frac{1}{\omega}$  dar.<br>Der Betrag des S

Der Betrag des Stromes *I* ist  $I = \frac{U}{Z}$ .

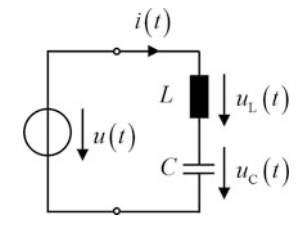

<span id="page-17-0"></span>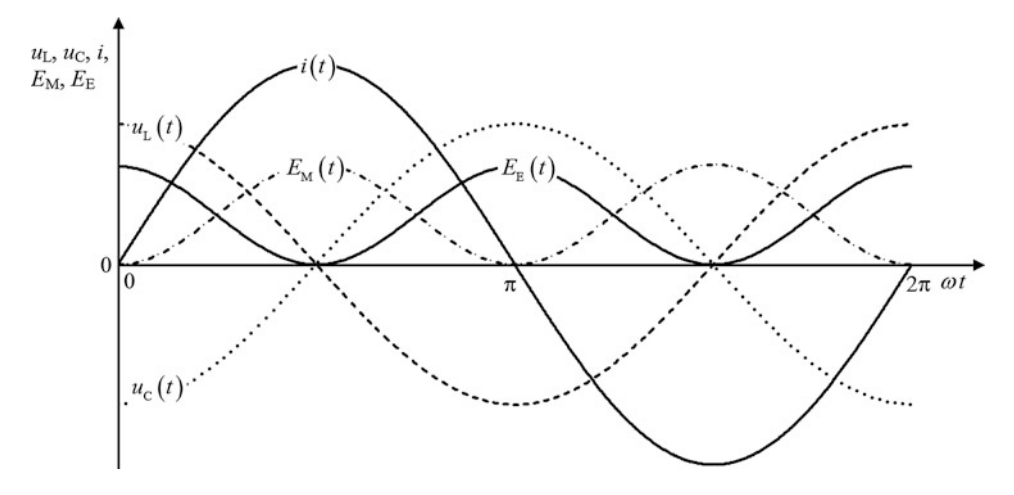

<span id="page-17-1"></span>**Abb. 15.2** Verlauf des Stromes, der Spannungen und Energien beim verlustfreien Reihenschwingkreis

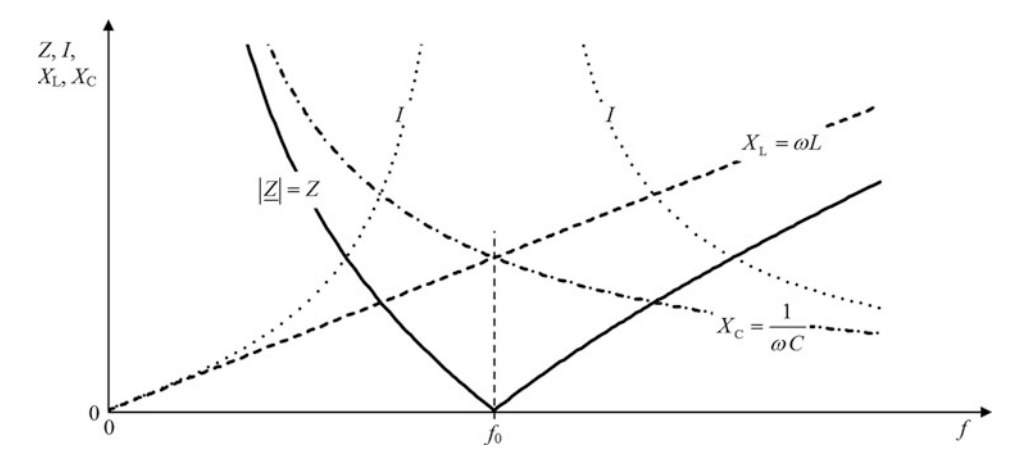

**Abb. 15.3** Frequenzgang der Widerstände und des Stromes beim verlustfreien Reihenschwingkreis

Mit  $L = 1$  H,  $C = 1$  F,  $U = 1$  V zur Normierung ergibt sich der Verlauf der Funktionen  $X_L(f)$ ,  $X_C(f)$ ,  $Z(f)$  und  $I(f)$  in Abb. [15.3.](#page-17-1)

Bei einer Änderung der Frequenz von  $f = 0$  Hz (Gleichspannung) ausgehend soll nun die Auswirkung auf jZj betrachtet werden (*<sup>C</sup>* und *<sup>L</sup>* haben feste Werte). Bei Gleichspannung sperrt der Kondensator und es ist  $|\underline{Z}| = \infty$ . Mit steigender Frequenz nimmt  $X_{\text{C}}$  ab und  $X_L$  zu. Da  $X_C$  bis zur Frequenz  $f_0$  überwiegt, stellt der Kreis einen überwiegend **kapazitiven** Widerstand dar. Der Strom *I* eilt der Spannung *U* voraus.

Bei einer bestimmten Frequenz werden im Schnittpunkt beider Kurven  $X_C$  und  $X_L$ gleich groß, nun ist  $\omega L = \frac{1}{\omega C}$ . Die beiden Widerstände heben sich auf und der Gesamtwiderstand ist  $0 \Omega$ .

Die Frequenz  $f_0$ , bei der dieser Zustand auftritt, wird **Resonanzfrequenz** genannt.

Wird die Frequenz weiter erhöht, so überwiegt  $X_L$ . Die Schaltung wirkt **ab**  $f_0$  **mit zunehmender Frequenz** überwiegend wie ein **induktiver** Widerstand. Der Strom *I* eilt der Spannung *U* nach.

Wird die Frequenz unendlich groß, so wird auch der Widerstand unendlich ( $|Z| = \infty$ ).

Der Zustand der Resonanz kann nicht nur durch Veränderung der Frequenz, sondern natürlich auch durch Änderung der Werte von *L* oder *C* erreicht werden kann.

Zur Berechnung der Resonanzfrequenz braucht man nur die **Resonanzbedingung**  $X_{\text{L}} = X_{\text{C}} \text{ oder } \omega L = \frac{1}{\omega C} \text{ betrachten.}$ <br>Es folgt:  $\omega^2 = \frac{1}{\omega} \text{ bzw. } \omega = \frac{1}{\omega C}$ 

Es folgt:  $\omega^2 = \frac{1}{LC}$  bzw.  $\omega = \frac{1}{\sqrt{LC}}$ . Mit  $f_0 = \frac{\omega_0}{2\pi}$  erhält man die Resonanzfrequenz. !0 ist die Resonanz**kreis**frequenz.

Die Gleichung zur Berechnung der Resonanzkreisfrequenz

<span id="page-18-1"></span>
$$
\omega_0 = \frac{1}{\sqrt{LC}}\tag{15.5}
$$

bzw. zur Berechnung der Resonanzfrequenz

<span id="page-18-2"></span>
$$
f_0 = \frac{1}{2\pi \cdot \sqrt{LC}}
$$
 (15.6)

wird als **Thomson**[1](#page-18-0) **-Gleichung** bezeichnet.

Die Einheiten in den Gln. [15.5](#page-18-1) und [15.6](#page-18-2) sind:

$$
[f_0] = Hz = s^{-1}, \quad [\omega_0] = s^{-1}, \quad [L] = H = \Omega \cdot s, \quad [C] = F = s/\Omega.
$$

Mit der Thomson-Gleichung kann die Resonanzfrequenz oder mit  $T_0 = \frac{1}{f_0} = 2\pi \cdot \sqrt{LC}$ die Schwingungsdauer der ungedämnften elektrischen Schwingung berechnet werden. die Schwingungsdauer der ungedämpften elektrischen Schwingung berechnet werden.

Da der Widerstand des verlustfreien Reihenschwingkreises im Resonanzfall null Ohm ist, würde bei ungedämpfter Reihenresonanz der Strom unendlich groß werden (siehe Abb. [15.3\)](#page-17-1).

#### **15.2 Reihenschwingkreis mit Verlusten**

Ein verlustfreier (idealer) Schwingkreis lässt sich nicht herstellen, da stets ein Verlustwiderstand vorhanden ist. Die Verluste in Spule und Kondensator lassen sich durch einen ohmschen Widerstand in Reihe zum verlustfreien Schwingkreis berücksichtigen (Abb. [15.4\)](#page-19-0). Der Wirkwiderstand *R* stellt die Summe aller reellen Widerstände dar, z. B. ohmsche Leitungswiderstände, dielektrische Verluste, Skineffekt-, Wirbelstrom- und Ummagnetisierungsverluste.

Die Impedanz der Reihenschaltung aus *R*, *L*, *C* ist

$$
\underline{Z} = R + j \cdot \left(\omega L - \frac{1}{\omega C}\right) \tag{15.7}
$$

<span id="page-18-0"></span><sup>&</sup>lt;sup>1</sup> W. Thomson (1824–1907), engl. Physiker, im Adelsstand Lord Kelvin.

<span id="page-19-0"></span>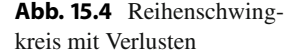

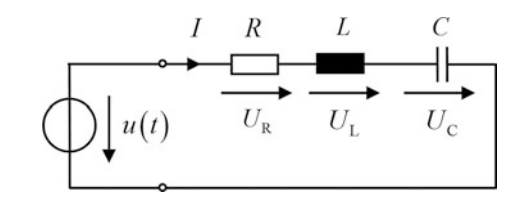

mit dem Betrag

$$
Z = |\underline{Z}| = \sqrt{R^2 + \left(\omega L - \frac{1}{\omega C}\right)^2}.
$$
 (15.8)

Im Resonanzfall ergeben die Blindwiderstände zusammen null Ohm, es bleibt nur noch der ohmsche Widerstand *R* übrig, der als **Resonanzwiderstand** bezeichnet wird. Der Scheinwiderstand (Betrag der Impedanz) ist dann reell, so dass **Strom und Spannung in Phase** sind, dies ist **das Kennzeichen der Resonanz**.

Auch beim Reihenschwingkreis mit Verlusten ergibt sich aus der Resonanzbedingung  $X_L = X_C$  oder  $\omega L = \frac{1}{\omega C}$  die Thomson-Gleichung zur Berechnung der Resonanzfrequenz.

In Abb. [15.5](#page-19-1) ist wieder der Verlauf der Funktionen  $X_L(f)$ ,  $X_C(f)$ ,  $Z(f)$  und  $I(f)$ dargestellt.

In der Praxis ist der Resonanzwiderstand *R* sehr klein und erreicht Werte bis zu einigen Ohm.

Da sich im Resonanzfall die beiden Blindwiderstände aufheben, ist der Strom *I* bei der Resonanzfrequenz  $f_0$  am größten. Dadurch können bei Resonanz die an den Blindwiderständen  $X_L$  und  $X_C$  auftretenden Spannungen  $U_L$  und  $U_C$  erheblich größer werden (z. B. bis zu 100 oder 150-fach) als die Versorgungsspannung *U*.

Man spricht deshalb beim Reihenschwingkreis auch von **Spannungsresonanz**.

Bei Resonanz sind die beiden Spannungsabfälle  $U_L$  und  $U_C$  gleich groß und um 180<sup>°</sup> phasenverschoben.

<span id="page-19-1"></span>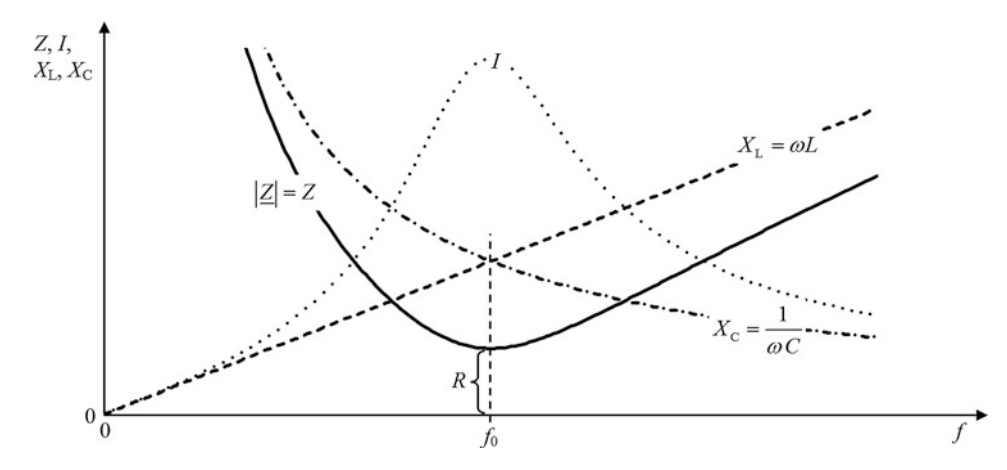

**Abb. 15.5** Frequenzgang der Widerstände und des Stromes beim Reihenschwingkreis mit Verlusten

<span id="page-20-0"></span>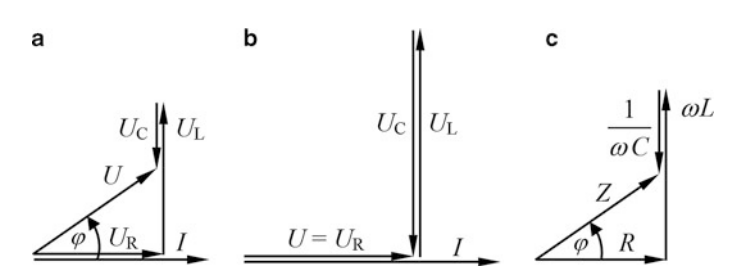

**Abb. 15.6** Zeigerdiagramme für den verlustbehafteten Reihenschwingkreis. Spannungen allgemein, Verhalten überwiegend induktiv (a), Spannungen bei Resonanz mit  $\varphi = 0$  (b), Widerstände bei überwiegend induktivem Verhalten (**c**)

Die Größe der Spannungsüberhöhung wird durch das Verhältnis von Spannungsabfall am Blindwiderstand zu Versorgungsspannung gekennzeichnet und wird **Gütefaktor** *Q* genannt.

Mit 
$$
U_L = I \cdot \omega_0 L
$$
,  $U_C = I \cdot \frac{1}{\omega_0 C}$ ,  $U = I \cdot R$  und  $\omega_0 = \frac{1}{\sqrt{LC}}$  folgt für den Gütefaktor:

$$
Q = \frac{U_{\rm L}}{U} = \frac{U_{\rm C}}{U} = \frac{\omega_0 L}{R} = \frac{1}{\omega_0 RC} = \frac{1}{R} \sqrt{\frac{L}{C}}.
$$
 (15.9)

Nebenrechnung:  $\frac{\omega_0 L}{R} = \frac{1}{R} \cdot \frac{L}{\sqrt{LC}} = \frac{1}{R} \cdot \frac{1}{R}$  $\sqrt{\frac{L^2}{LC}} = \frac{1}{R}$ .  $\sqrt{\frac{L}{C}}$ 

Der Kehrwert des Gütefaktors heißt **Dämpfung** *d*.

$$
d = \frac{1}{Q} = \frac{R}{\omega_0 L} = \omega_0 R C = R \cdot \sqrt{\frac{C}{L}}
$$
(15.10)

Mit der Resonanzkreisfrequenz  $\omega_0$  ist der Betrag der Blindwiderstände

$$
X_0 = \omega_0 L = \frac{1}{\omega_0 C}.\tag{15.11}
$$

X0 wird als **Kennwiderstand** des Schwingkreises bezeichnet.

Mit der Resonanzbedingung  $\omega_0 L = \frac{1}{\omega_0 C}$  bzw.  $\omega_0 = \frac{1}{\sqrt{LC}}$  gilt auch

$$
X_0 = \sqrt{\frac{L}{C}}.\tag{15.12}
$$

Die Zeigerdiagramme für den verlustbehafteten Reihenschwingkreis zeigt Abb. [15.6.](#page-20-0)

Den Phasenwinkel zwischen Spannung und Strom erhält man aus

$$
\tan(\varphi) = \frac{U_{L} - U_{C}}{U_{R}} = \frac{\omega L - \frac{1}{\omega C}}{R}
$$
\n
$$
\varphi = \arctan\left(\frac{\omega L - \frac{1}{\omega C}}{R}\right)
$$
\n(15.13)

Abb. [15.7](#page-21-0) zeigt den Phasengang des verlustbehafteten Reihenschwingkreises.

#### lstiny@t-online.de

<span id="page-21-0"></span>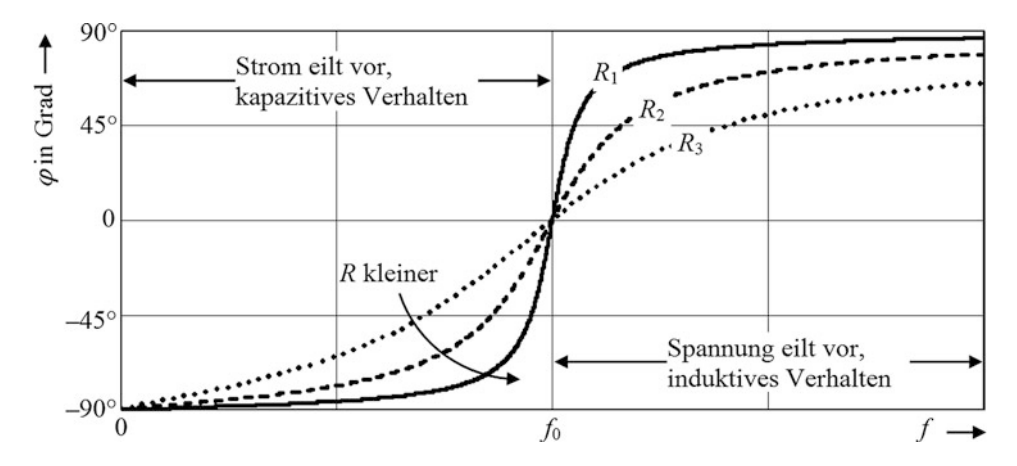

**Abb. 15.7** Verlauf des Phasenwinkels beim verlustbehafteten Reihenschwingkreis in Abhängigkeit der Frequenz für drei verschiedene Werte des Wirkwiderstandes  $R (R_1 < R_2 < R_3)$ 

Bei Frequenzen unterhalb der Resonanzfrequenz  $f_0$  ist der Wechselstromwiderstand des Kondensators größer als der der Spule, es gilt  $\frac{1}{\omega C}$  >  $\omega L$ . Wegen  $\arctan(-x) = -\arctan(x)$  wird in diesem Frequenzbereich  $\varphi$  negativ:  $\varphi(\omega) < 0$ .<br>Der Peihanschwingkrais antenricht mahr einer *PC* Peihanschaltung mit kongzitivem Ver Der Reihenschwingkreis entspricht mehr einer *RC*-Reihenschaltung mit kapazitivem Verhalten. Geht die Frequenz gegen null, so überwiegt der Einfluss des Kondensators und der Phasenwinkel nähert sich dem Wert –90°.<br>Bei der Pesonanzfrequenz, f. verschw.

Bei der Resonanzfrequenz  $f_0$  verschwindet der Blindwiderstand (Im  $\{Z\} = 0$ ), der Widerstand des Schwingkreises ist rein ohmsch, somit ist  $\varphi = 0$ .

Bei Frequenzen oberhalb der Resonanzfrequenz ist der Wechselstromwiderstand der Spule größer als der des Kondensators, es gilt  $\omega L > \frac{1}{\omega C}$ , für den Phasenwinkel gilt nun  $\varphi(\omega) > 0$  ( $\varphi$  ist positiv). Die Schaltung entspricht einer *RL*-Reihenschaltung mit induktivem Verhalten. Geht die Frequenz gegen unendlich, so überwiegt der Einfluss der Induktivität und der Phasenwinkel nähert sich dem Wert +90°.

Je kleiner der Wirkwiderstand *R* ist, umso sprungartiger erfolgt die Änderung des Phasenwinkels in der Umgebung der Resonanzfrequenz  $f_0$ .

Würde man in Abb. [15.4](#page-19-0) zum Kondensator einen Wirkwiderstand parallel schalten und dann die Resonanzfrequenz bestimmen, so würde man ein Ergebnis erhalten, das von dem in Gl. [15.5](#page-18-1) bzw. [15.6](#page-18-2) (Thomson-Gleichung) abweicht.

Die Bedingung für Resonanz ist, dass die Blindwiderstände verschwinden und somit Strom und Spannung in Phase sind. Um dies zu erreichen, kann man folgendermaßen vorgehen.

#### I **Allgemeine Ermittlung der Resonanzfrequenz einer Schaltung**

- 1. **Berechnung des komplexen Widerstandes (Impedanz) der Schaltung.**
- 2. **Imaginärteil gleich null setzen und nach der (Kreis-)Frequenz auflösen.**

<span id="page-22-0"></span>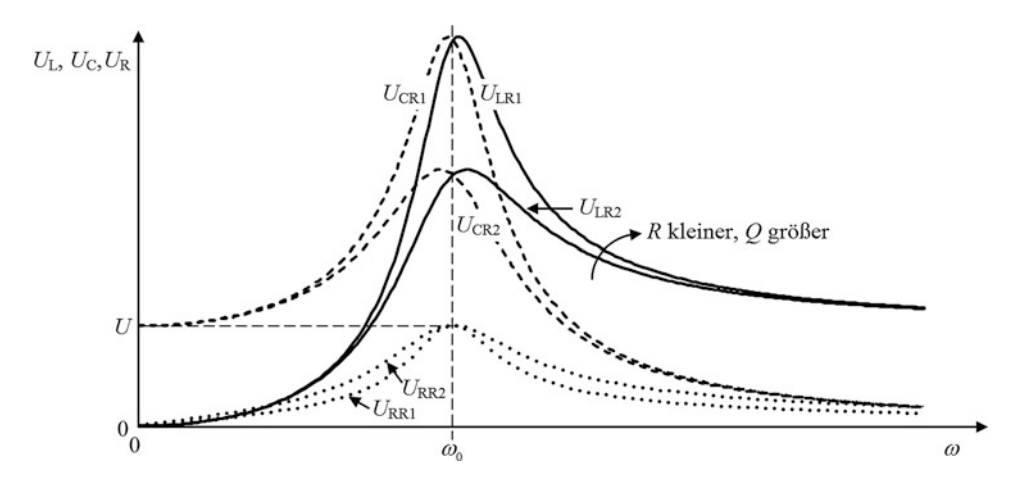

Abb. 15.8 Resonanzkurven der Teilspannungen  $U_L$ ,  $U_C$ ,  $U_R$  eines Reihenschwingkreises

Für die Beträge der in Abb. [15.4](#page-19-0) eingezeichneten Größen ergeben sich die Werte:

$$
I = \frac{U}{|\underline{Z}|} = \frac{U}{\sqrt{R^2 + (\omega L - \frac{1}{\omega C})^2}}; \quad U_R = I \cdot R; \quad U_L = I \cdot \omega L; \quad U_C = I \cdot \frac{1}{\omega C}.
$$

Abb. [15.8](#page-22-0) zeigt den Amplitudengang der an den Blindwiderständen und am Wirkwiderstand auftretenden Teilspannungen  $U_L$ ,  $U_C$  und  $U_R$  jeweils bei zwei unterschiedlichen Dämpfungen (bei zwei unterschiedlichen Werten des Wirkwiderstandes *R*, wobei  $R_1 < R_2$  ist). Die Versorgungsspannung *U* ist konstant.

Diese Kurven werden auch **Resonanzkurven** genannt.

Je kleiner der Wirkwiderstand *R* wird, umso größer werden die Maximalwerte von U<sup>L</sup> und  $U_{\rm C}$  bei der Resonanzkreisfrequenz  $\omega_0$ . Mit kleiner werdendem *R* nimmt die Dämpfung ab und der Gütefaktor *Q* zu.

U<sup>L</sup> und U<sup>C</sup> können größer als die erregende Spannung *U* werden. Dies wird als **Resonanzüberhöhung** bezeichnet. Im Resonanzfall liegt am Wirkwiderstand *R* die speisende Spannung *U*.

Die Maximalwerte der Spannungen  $U_L$  und  $U_C$  liegen bei einer von  $\omega_0$  abweichenden Kreisfrequenz. Diese Abweichung ist jedoch in der Regel sehr gering und meistens bedeutungslos. Für  $Q \gg 1$  liegen die Maximalwerte von  $U_L$  und  $U_C$  praktisch bei  $\omega_0$ .

Nach den Resonanzkurven der Teilspannungen wird nun die Resonanzkurve des Stro-mes betrachtet (Abb. [15.9\)](#page-23-0). Der Strom ist bei der Resonanzkreisfrequenz  $\omega_0$  am größten. Je kleiner *R* wird, umso größer ist das Strommaximum.

Wird der bei der Resonanzkreisfrequenz auftretende Strom  $I_0$  durch  $\sqrt{2}$  geteilt, so ergeben sich die Kreisfrequenzen  $\omega_1$  und  $\omega_2$ . Die so definierte Frequenz

$$
b = \frac{\omega_2 - \omega_1}{2\pi} \tag{15.14}
$$

<span id="page-23-0"></span>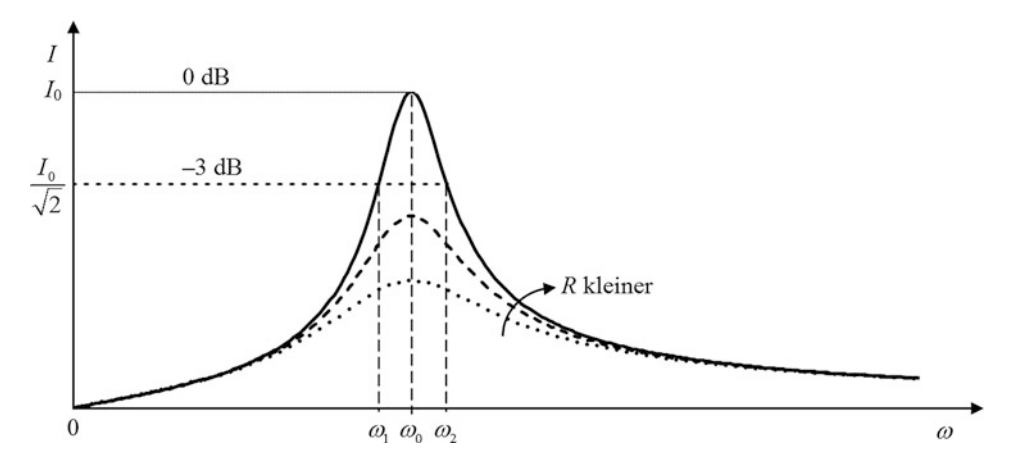

**Abb. 15.9** Amplitudengang (Resonanzkurve) des Stromes bei einem Reihenschwingkreis

wird als **Bandbreite** des Schwingkreises bezeichnet. Die zu  $\omega_1$  und  $\omega_2$  gehörenden Frequenzen f1 und f2 heißen **untere** bzw. **obere Grenzfrequenz**. Bei ihnen ist der Strom gegenüber  $I_0$  um 3 dB kleiner, er ist von 0 dB auf  $-3$  dB abgesunken. Der Phasenwinkel zwischen Spannung und Strom beträgt  $\pm 45^\circ$  (bei  $\omega_1$  ist  $\varphi = -45^\circ$ , bei  $\omega_2$  ist  $\varphi = +45^\circ$ ).<br>Bei den Kreisfrequenzen  $\omega_1$  und  $\omega_2$  ist der Scheinwiderstand des Beihenschwingkrei

Bei den Kreisfrequenzen  $\omega_1$  und  $\omega_2$  ist der Scheinwiderstand des Reihenschwingkreises um den Faktor  $\sqrt{2}$  größer als der Scheinwiderstand  $Z = R$  im Resonanzfall. Somit gilt für die Beträge der Widerstände:

$$
\sqrt{R^2 + \left(\omega_1 L - \frac{1}{\omega_1 C}\right)^2} = \sqrt{R^2 + \left(\omega_2 L - \frac{1}{\omega_2 C}\right)^2} = \sqrt{2} \cdot R
$$

Daraus folgt durch Quadrieren:

$$
R^{2} + \left(\omega_{1}L - \frac{1}{\omega_{1}C}\right)^{2} = R^{2} + \left(\omega_{2}L - \frac{1}{\omega_{2}C}\right)^{2} = 2 \cdot R^{2}
$$

Somit muss die Klammer zum Quadrat gleich  $R^2$  sein, denn  $R^2 + R^2 = 2 \cdot R^2$ .

$$
\left(\omega_1 L - \frac{1}{\omega_1 C}\right)^2 = \left(\omega_2 L - \frac{1}{\omega_2 C}\right)^2 = R^2 \quad \text{oder}
$$
\n
$$
\left|\omega_1 L - \frac{1}{\omega_1 C}\right| = \left|\omega_2 L - \frac{1}{\omega_2 C}\right| = R
$$

Weil  $\omega_1 < \omega_2$  ist, ergibt sich  $\omega_1 L - \frac{1}{\omega_1 C} = -R$  und  $\omega_2 L - \frac{1}{\omega_2 C} = R$ . Es folgt:

$$
LC\,\omega_1^2 + RC\,\omega_1 - 1 = 0 \quad \text{und} \quad LC\,\omega_2^2 - RC\,\omega_2 - 1 = 0
$$

#### lstiny@t-online.de

Auflösen der quadratischen Gleichungen nach  $\omega_1$  und  $\omega_2$  ergibt die Lösungen:

$$
\omega_1 = \frac{-RC + \sqrt{R^2C^2 + 4LC}}{2LC}; \quad \omega_2 = \frac{RC + \sqrt{R^2C^2 + 4LC}}{2LC}
$$

Einsetzen dieser Ergebnisse in  $b = \frac{\omega_2 - \omega_1}{2\pi}$  ergibt

$$
b = \frac{1}{2\pi} \frac{RC + \sqrt{R^2C^2 + 4LC} + RC - \sqrt{R^2C^2 + 4LC}}{2LC} = \frac{1}{2\pi} \frac{2RC}{2LC} = \frac{1}{2\pi} \frac{R}{L}
$$

Die **Bandbreite des Reihenschwingkreises** ist

<span id="page-24-0"></span>
$$
b = \frac{\omega_2 - \omega_1}{2\pi} = \frac{1}{2\pi} \cdot \frac{R}{L}
$$
 (15.15)

Die Bandbreite kann auch anders dargestellt werden.

Aus der Dämpfung  $d = \frac{1}{\omega_0} \cdot \frac{R}{L}$  folgt  $\frac{R}{L} = d \cdot \omega_0$ .<br>In Gl. 15.15 eingesetzt erhölt man: In Gl. [15.15](#page-24-0) eingesetzt erhält man:

$$
b = \frac{1}{2\pi} \cdot d \cdot \omega_0 = d \cdot f_0 = \frac{f_0}{Q} \tag{15.16}
$$

Der Wirkwiderstand *R* beeinflusst die Breite der Resonanzkurve. Je kleiner *R* ist, desto schmaler und steiler ist die Resonanzkurve rechts und links von der Resonanzfrequenz  $f_0$ .

Die Bandbreite ist in der Praxis eine wichtige Kenngröße eines Schwingkreises. Besteht die speisende Spannung *U* aus einer Überlagerung mehrerer Teilspannungen mit unterschiedlichen Frequenzen, so wird durch diejenige Teilspannung der größte Strom erzeugt, deren Frequenz mit der Resonanzfrequenz des Reihenschwingkreises übereinstimmt. Mit einem Reihenschwingkreis kann daher eine Frequenz aus einem Frequenzgemisch "herausgesiebt", d. h. unterdrückt werden. Damit dieses "Sieben" möglichst ohne die Mitnahme von Signalen mit benachbarten Frequenzen erfolgt, muss die Resonanzkurve auf beiden Seiten der Resonanzfrequenz möglichst steil abfallen. Je kleiner die Bandbreite eines Reihenschwingkreises ist, umso besser ist seine Wirkung als **Siebglied** und umso höher ist die **Trennschärfe** des Kreises als **Bandsperre**. Eine Bandsperre dient zur **Unterdrückung** von Spannungen in einem bestimmten Frequenzbereich und lässt nur Signale mit Frequenzen unterhalb der unteren Grenzfrequenz  $f_1$  und oberhalb der oberen Grenzfrequenz  $f_2$  durch. Signale mit Frequenzen um die Resonanzfrequenz  $f_0$  werden stark gedämpft, da Spannungen mit dieser Frequenz durch den kleinen Resonanzwiderstand des Reihenschwingkreises fast kurzgeschlossen werden.

#### I **Bei Einsatz eines Reihenschwingkreises als Bandsperre wird die Spannung über der Serienschaltung von Spule und Kondensator abgegriffen (Abb. 15.10a).**

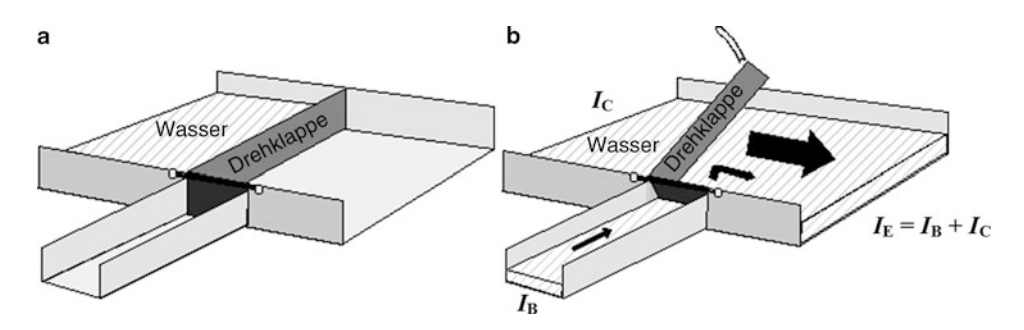

**Abb. 19.11** Funktionsmodell eines Transistors mittels eines Wasserkreislaufes, Transistor sperrt (**a**), Transistor leitet (**b**)

geöffnet. Nun kann der große Wasserstrom (Kollektorstrom) fließen, zu dem sich der kleine Wasserstrom (Basisstrom) addiert. Ein kleiner Strom am Steuerelement hat eine starke Schwankung des Stromes am Ausgang zur Folge.

Auch hier gilt die Knotenregel: Der in Basis und Kollektor hineinfließende Strom kommt am Emitter wieder heraus. Außerdem erkennt man: Ist kein großer Wasserstrom (Kollektorstrom) vorhanden, so kann durch Drehen der Klappe auch keiner erzeugt werden. Der Transistor steuert mit einer kleinen Leistung eine große Leistung, kann aber keine Leistung erzeugen.

#### **19.5 Die drei Grundschaltungen des Transistors**

Bei den bisherigen Betrachtungen war die Basis der gemeinsame Anschlusspunkt des Eingangs- und des Ausgangskreises. Diese Grundschaltung des Transistors wird als **Basisschaltung** bezeichnet. Bei gleichen inneren Vorgängen kann der Transistor auch in zwei anderen Grundschaltungen betrieben werden. In der **Emitterschaltung** ist der Emitter, in der **Kollektorschaltung** ist der Kollektor der gemeinsame Anschlusspunkt von Eingangsund Ausgangskreis. Die drei Grundschaltungen des Transistors werden jeweils nach dem Anschluss benannt, der auf konstantem Potenzial liegt bzw. der mit Ein- und Ausgang verbunden ist (Abb. [19.12\)](#page-25-0).

<span id="page-25-0"></span>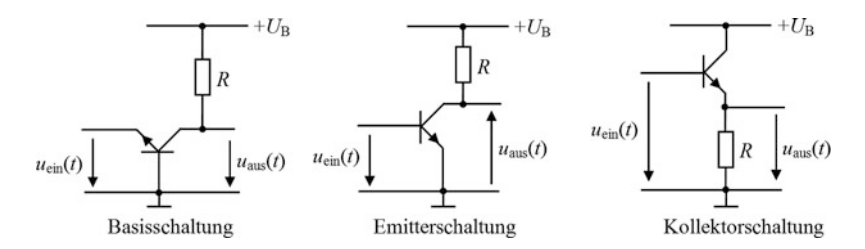

**Abb. 19.12** Grundschaltungen eines npn-Transistors

Die drei Grundschaltungen unterscheiden sich wesentlich in ihren typischen Eigenschaften z. B. bezüglich Eingangs-, Ausgangswiderstand, Strom-, Spannungs-, Leistungsverstärkung, woraus sich ihre Anwendungen ableiten.

#### **19.6 Betriebsarten**

Zwei grundsätzliche Betriebsarten eines Transistors sind je nach Verwendungszweck der **Betrieb als linearer Verstärker** und der **Betrieb als Schalter**.

#### **19.6.1 Verstärkerbetrieb**

Ein linearer elektronischer Verstärker hat die Aufgabe, die kleine Amplitude eines elektrischen Signals am Eingang auf einen gewünschten Wert am Ausgang zu vergrößern (Abb. [19.13\)](#page-26-0). Die Verstärkung soll möglichst linear, d. h. ohne Verzerrung oder Verfälschung der Kurvenform des Originalsignals erfolgen. Verzerrungen durch eine nichtlineare, gekrümmte Kennlinie des Verstärkers führen zu einem merklichen Klirrfaktor. Ändert man den Basisstrom eines Transistors in positiver und negativer Richtung um gleiche Beträge, so soll im Idealfall auch der Kollektorstrom im gleichen Verhältnis schwanken. Dies ist eine lineare Aussteuerung des Transistors im Verstärkerbetrieb (siehe auch Abb. 19.24).

Der Betrieb des Transistors als Verstärker heißt **Normalbetrieb** oder **Vorwärtsbetrieb**. Man sagt, der Transistor arbeitet im **aktiven Bereich** oder im normalen Arbeitsbereich, in dem eine lineare Verstärkung stattfindet. Diesen Betrieb zeigt Abb. [19.14.](#page-27-0)

Im Normalbetrieb werden die äußeren Gleichspannungen an den Transistor immer so angelegt, dass der Übergang Basis-Emitter in Durchlassrichtung und der Übergang Kollektor-Basis in Sperrrichtung gepolt ist. Im aktiven Bereich ist die Basis-Emitter-Diode immer leitend und die Kollektor-Basis-Diode immer gesperrt.

Bei der Anwendung des Transistors als Verstärker liegt im Ausgangskreis stets ein Lastwiderstand  $R_L$  (Arbeitswiderstand). Außerdem ist die Gleichspannung  $U_B$  (Betriebsspannung) im Ausgangskreis größer als die Gleichspannung  $U_{BE}$  im Eingangskreis.  $U_{BE}$ bewirkt nach Polung und Größe, dass die Basis-Emitter-Diode leitet und der Gleichstrom  $I_{\rm B}$  fließt. Der Gleichspannung  $U_{\rm BE}$  ist eine kleine Wechselspannung  $u_{\rm B}(t)$  überlagert. Dadurch wird  $I_B$  ein kleiner Wechselstrom  $i_B(t)$  überlagert. Ändert sich die Eingangs-

<span id="page-26-0"></span>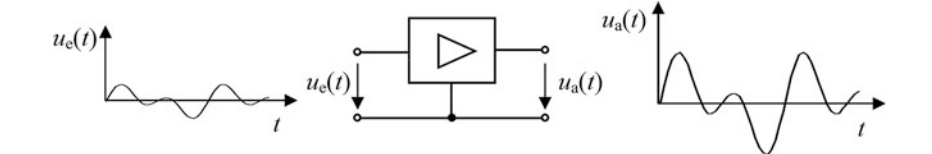

**Abb. 19.13** Schematische Darstellung eines Verstärkers mit Ein- und Ausgangssignal

<span id="page-27-0"></span>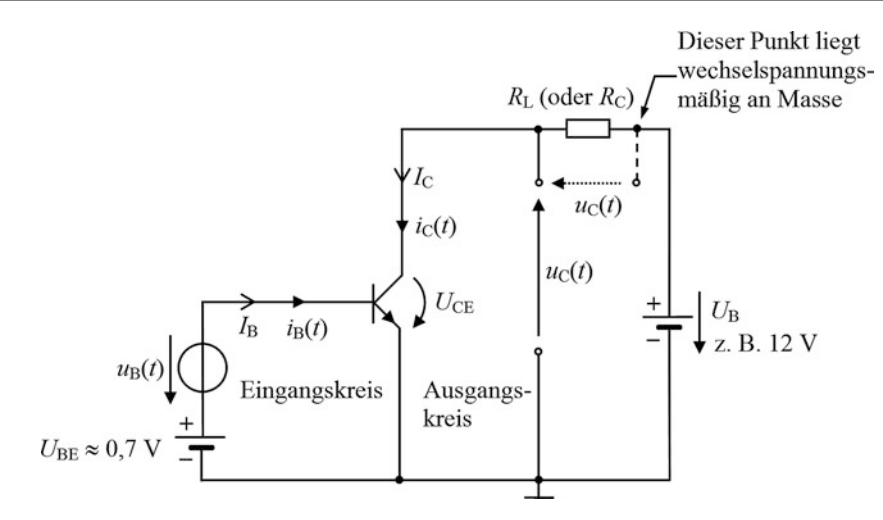

**Abb. 19.14** Prinzipielle Arbeitsweise des Transistors als Verstärker (Emitterschaltung)

spannung um  $\Delta U_{\text{BE}}$ , so ergibt dies entsprechend der Steuerwirkung des Eingangskreises eine starke Änderung  $\Delta I_{\rm C}$  des Ausgangsstromes. Dadurch entsteht am Lastwiderstand eine Spannungsänderung  $\Delta I_C \cdot R_L$ , die viel größer ist als die Eingangsspannungsänderung  $\Delta U_{\text{BE}}$ . Die Eingangsspannung  $u_{\text{B}}(t)$  wird also verstärkt und liegt als Spannungsabfall  $u<sub>C</sub>$  (t) am Lastwiderstand  $R<sub>L</sub>$ . Die Spannung  $u<sub>B</sub>$  (t) im Eingangskreis steuert im Ausgangskreis den Strom  $i_{\text{C}}(t)$ , der die verstärkte Spannung  $u_{\text{C}}(t)$  ergibt.

Da eine Gleichspannungsquelle für Wechselstrom durchlässig ist (sie wirkt wie ein sehr großer Kondensator und kann wechselspannungsmäßig durch einen Kurzschluss ersetzt werden), muss  $u<sub>C</sub>(t)$  nicht über zwei Klemmen an  $R<sub>L</sub>$  abgegriffen werden, sondern kann von einem Punkt am Kollektor gegen Masse abgenommen werden (vgl. Abb. [19.12,](#page-25-0) Emitterschaltung). Der Betrag der Ausgangsspannungsänderung ist somit  $\Delta U_{\text{CE}}$ .

 $R_L$  wird häufig mit  $R_C$  bezeichnet, da der Widerstand am Kollektor angeschlossen ist.

Bei der Emitterschaltung ist die Ausgangsspannung gegenüber der Eingangsspannung um  $\varphi = 180^\circ$  phasenverschoben. Wird die Basis positiver, so nimmt der Kollektorstrom zu,  $u<sub>C</sub>(t)$  wird größer und der Kollektor negativer (Pfeilspitze von  $u<sub>C</sub>(t)$  = negatives Potenzial).

#### **19.6.2 Schalterbetrieb**

Vom Betrieb des Transistors als Verstärker ist der Betrieb als elektronischer Schalter zu unterscheiden. Unter Schalterbetrieb eines Transistors versteht man, dass dieser nur zwei verschiedene Schaltzustände einnimmt. Obwohl ein Schalterbetrieb in allen drei Grundschaltungen (Basis-, Kollektor-, Emitterschaltung) möglich ist, wird meist die Emitterschaltung bevorzugt, da hierbei sowohl eine Strom- als auch eine Spannungsverstärkung

<span id="page-28-0"></span>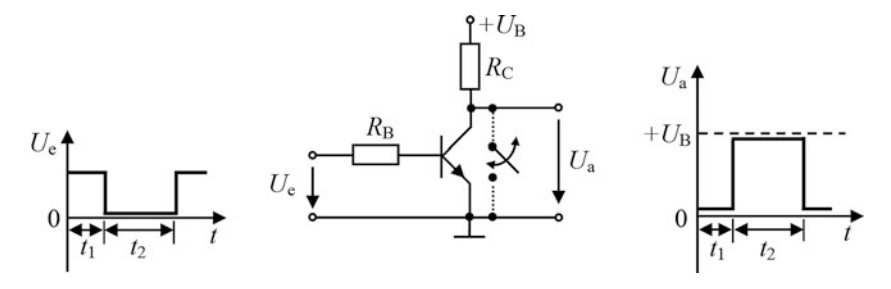

**Abb. 19.15** Prinzipschaltung für einen Transistor als Schalter (das Schaltersymbol soll die Wirkungsweise veranschaulichen)

auftreten. Im Schalterbetrieb wird die Basis mit einer impulsförmigen Spannung so angesteuert, dass die Kollektor-Emitter-Strecke schlagartig leitet oder sperrt (Abb. [19.15\)](#page-28-0). Die Spannung über dem Transistor (Spannung zwischen Kollektor und Emitter) nimmt in Abhängigkeit von dessen Schaltzustand nur zwei, voneinander verschiedene Werte ein.

Bei eingeschaltetem Transistor ( $U_e$  ist positiv) leitet der Transistor den Strom, die Ausgangsspannung  $U_a (= U_{\text{CE}})$  ist nahezu 0 V. Der Schalter schließt kurz, ist eingeschaltet.

Bei gesperrtem Transistor ( $U_e = 0$  oder negativ) leitet der Transistor den Strom nicht, die Ausgangsspannung ist fast gleich der Speisespannung  $+U_B$ . Der Schalter sperrt, ist ausgeschaltet.

Beim Betrieb des Transistors als Schalter wird zwischen dem **Sperrbereich** und dem **Übersteuerungs-** oder **Sättigungsbereich** des Kollektorstromes hin- und hergeschaltet.

Im *Sperrbetrieb* sind die äußeren Gleichspannungen an den Transistor so angelegt, dass sowohl der Übergang Basis-Emitter als auch der Übergang Kollektor-Basis in Sperrrichtung gepolt ist. Die Basis-Emitter-Diode und die Kollektor-Basis-Diode sperren.

Im *Sättigungsbetrieb* liegen die äußeren Gleichspannungen am Transistor so an, dass sowohl der Übergang Basis-Emitter als auch der Übergang Kollektor-Basis in Durchlassrichtung gepolt ist. Die Basis-Emitter-Diode und die Kollektor-Basis-Diode leiten.

Je nachdem, mit welcher Polarität die äußeren Gleichspannungen an den Basis-Emitter-Übergang und an den Kollektor-Basis-Übergang angelegt werden, unterscheidet man unterschiedliche Betriebsarten des Transistors, über die Tab. [19.1](#page-28-1) einen Überblick gibt.

| $U_{\rm BE}$ | $D_{\rm E}$ | $U_{\rm CB}$ | $D_C$  | Betriebsart                                                            |
|--------------|-------------|--------------|--------|------------------------------------------------------------------------|
| > 0          | leitet      | > 0          | sperrt | Normalbetrieb (Verstärkerbetrieb, Vorwärtsbetrieb, aktiver<br>Bereich) |
| < 0          | sperrt      | > 0          | sperrt | Sperrbetrieb                                                           |
| > 0          | leitet      | < 0          | leitet | Betrieb im Sättigungs- (Übersteuerungs-)Bereich                        |
| < 0          | sperrt      | < 0          | leitet | Inversbetrieb <sup>a</sup> (Rückwärtsbetrieb)                          |

<span id="page-28-1"></span>**Tab. 19.1** Betriebsarten eines npn-Transistors mit den zugehörigen Spannungen  $U_{BE}$ ,  $U_{CB}$ 

<sup>a</sup> Der Inversbetrieb hat nur bei bestimmten Anwendungen des Transistors als Schalter eine Bedeutung.